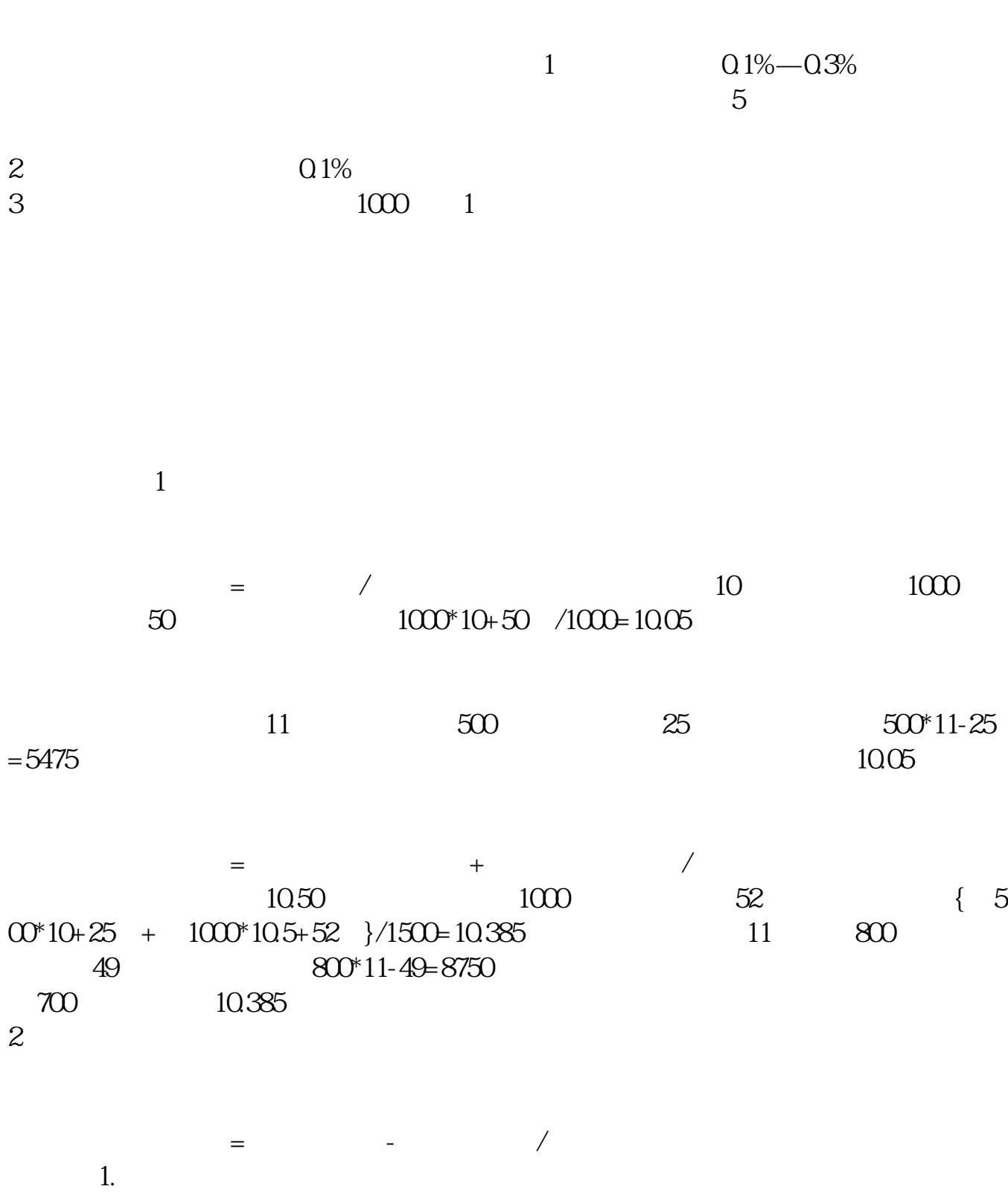

**股票上市前成本如何计算:股票的成本如何算-股识吧**

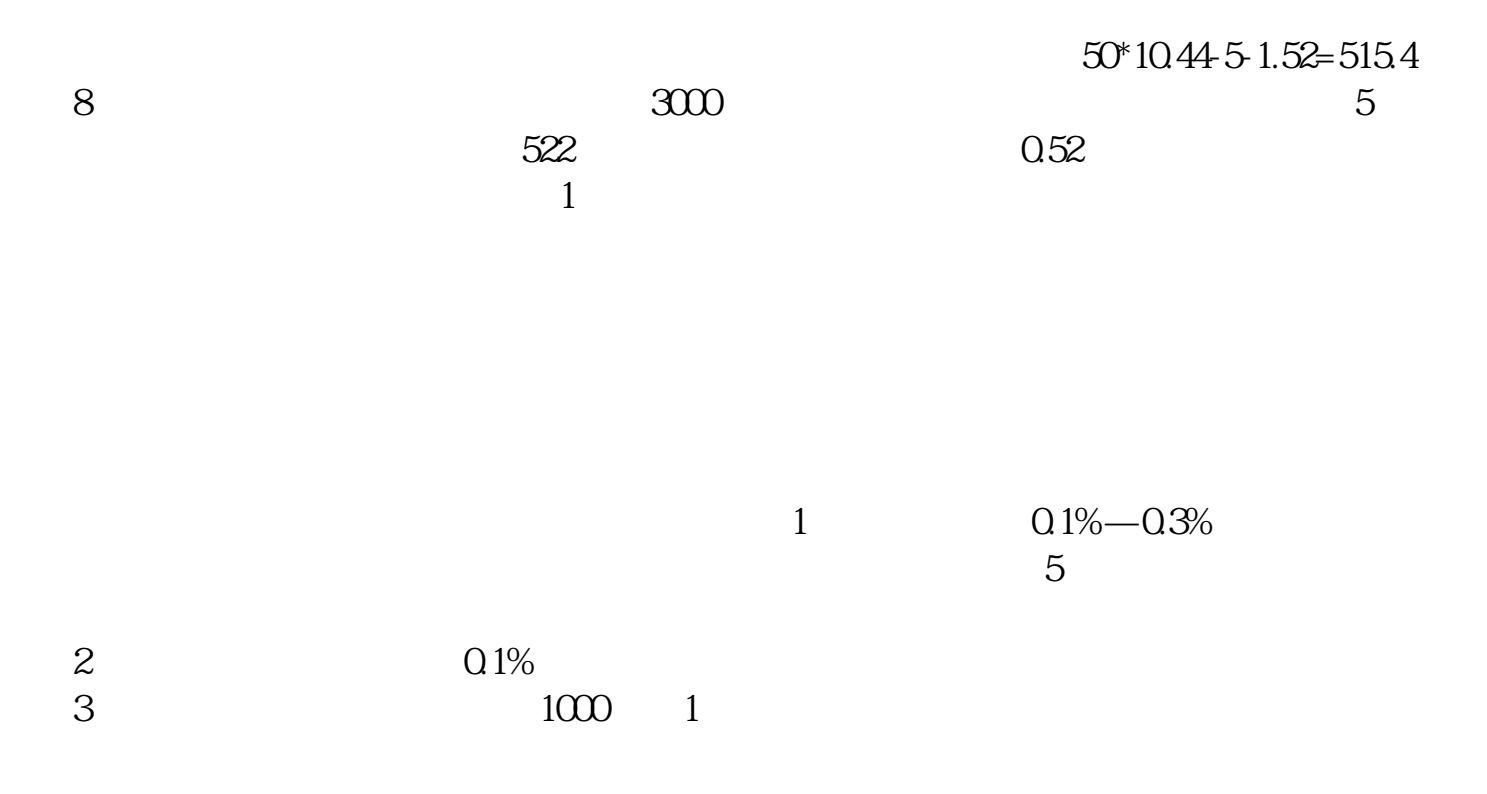

1...49 2...49

长**、股票成本** 

 $= 1000*1 = 1000$  1100 66\*1.5 = 99  $= (1000-99)$  /1100 = 0.82

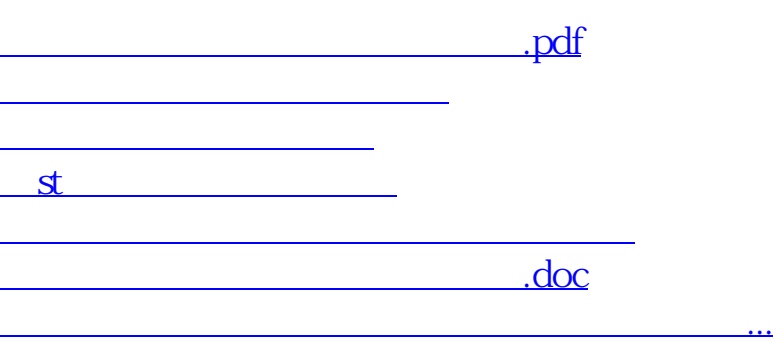

<https://www.gupiaozhishiba.com/article/35707373.html>